## **Content page properties**

In the workspace, select a page, and, in the **Properties** pane, select the **Content Page** tab to display its settings. The customer's original files are not affected by any changes that you make to the page in the layout, and any rotation or scaling that you apply affects only the selected page.

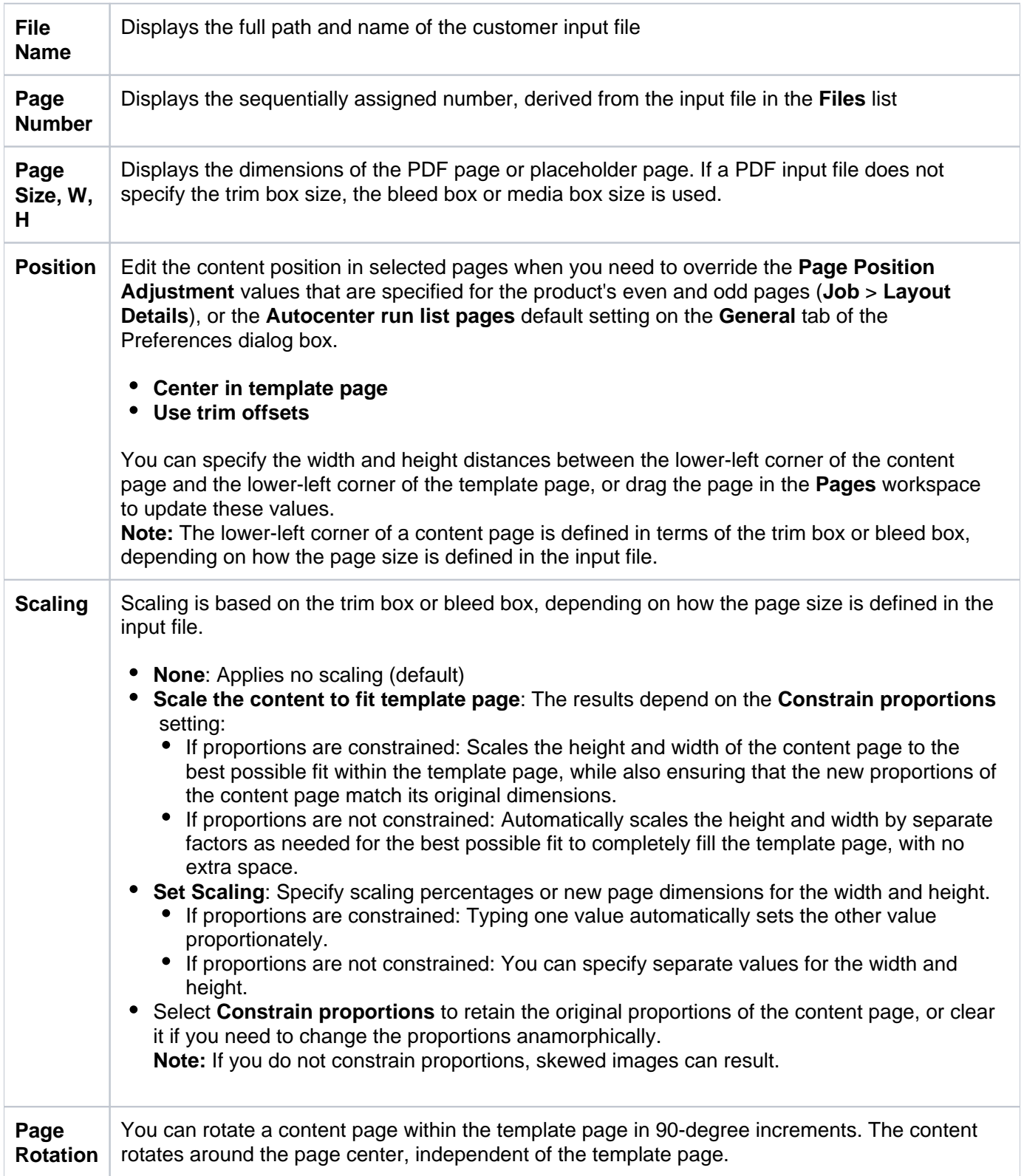